# LOS CAMBIOS EN EL ROECYT

UNL – 2º de Octubre 2019

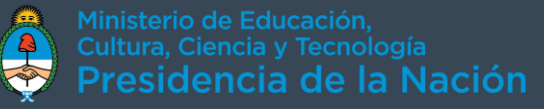

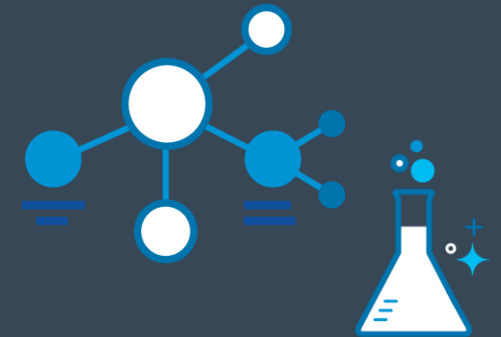

# ROECYT en números

2% 2% 2% 3% 3% 3% 3% 3% 4% 5% 6% 11% 30% UNRC UNSAM INTA INTI UNL UNC INTI CENTROS UNLP FUNDACIÓN INSTITUTO LELOIR UBA CONAE CNEA o 188 instituciones habilitadas and the conicer para importar o Cerca de 2000 certificados por año o 100 mill de USD aprobados por año 52%

## ¿Cómo era el proceso?

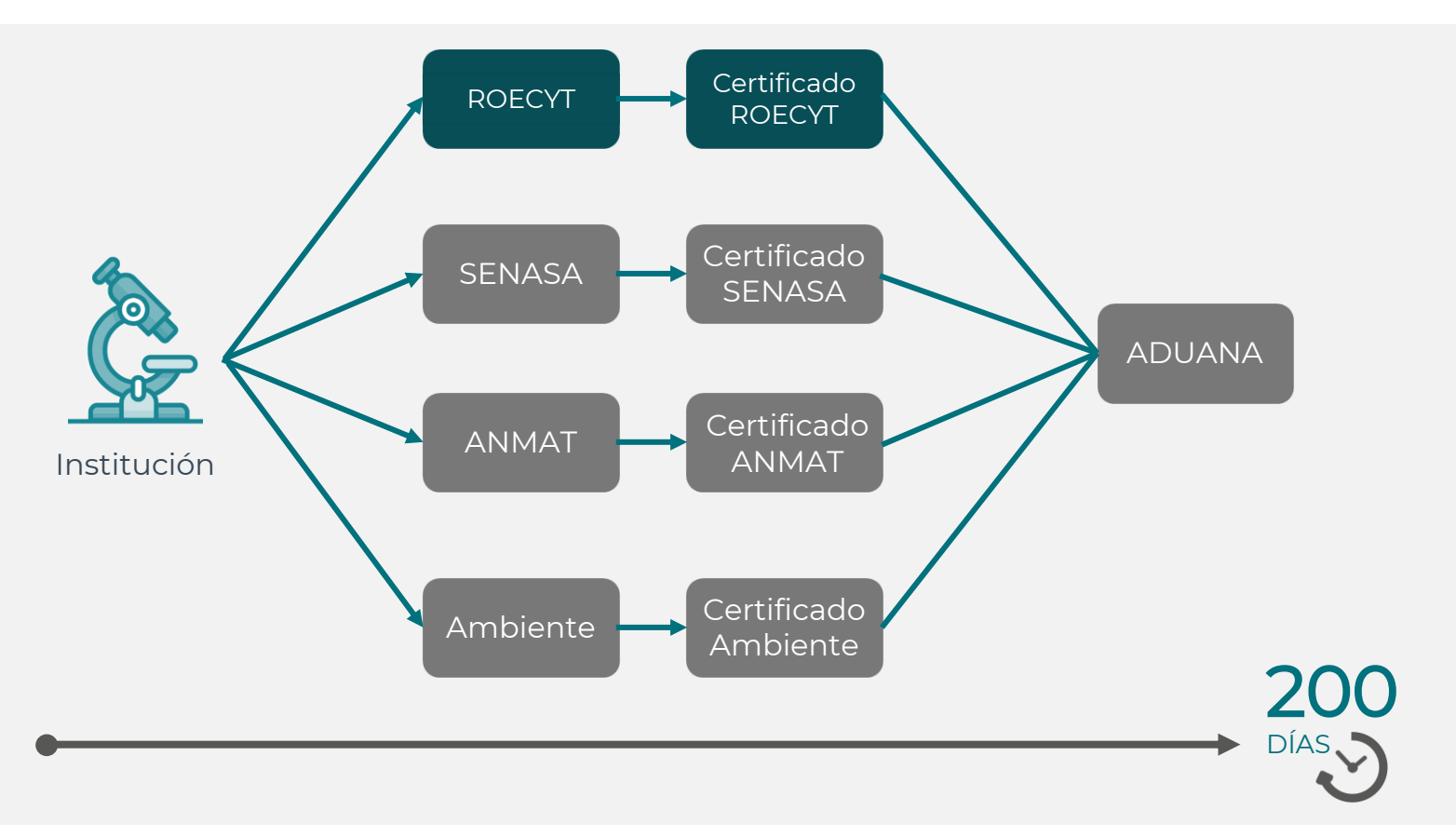

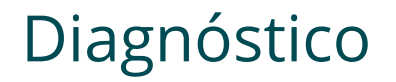

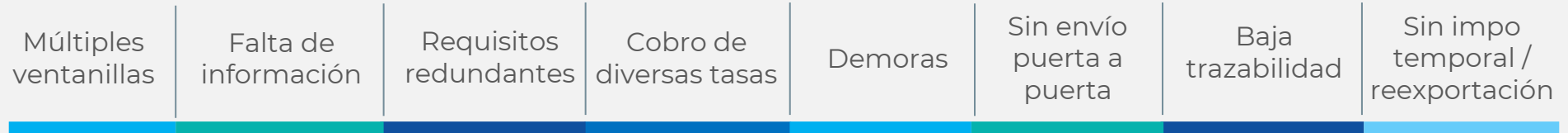

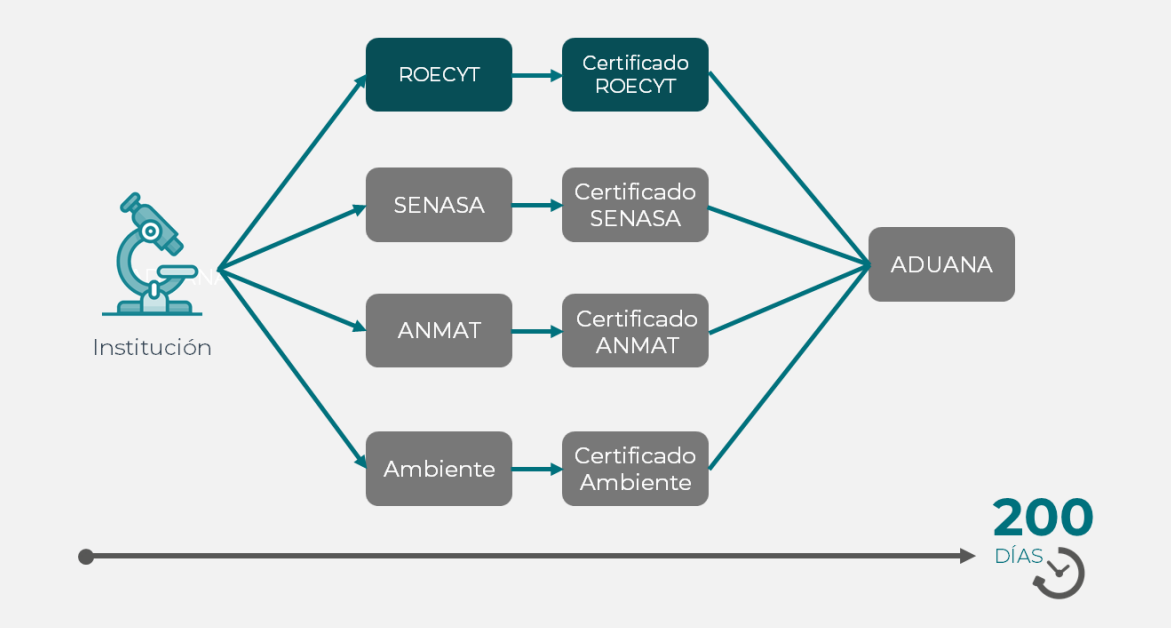

#### Propuesta

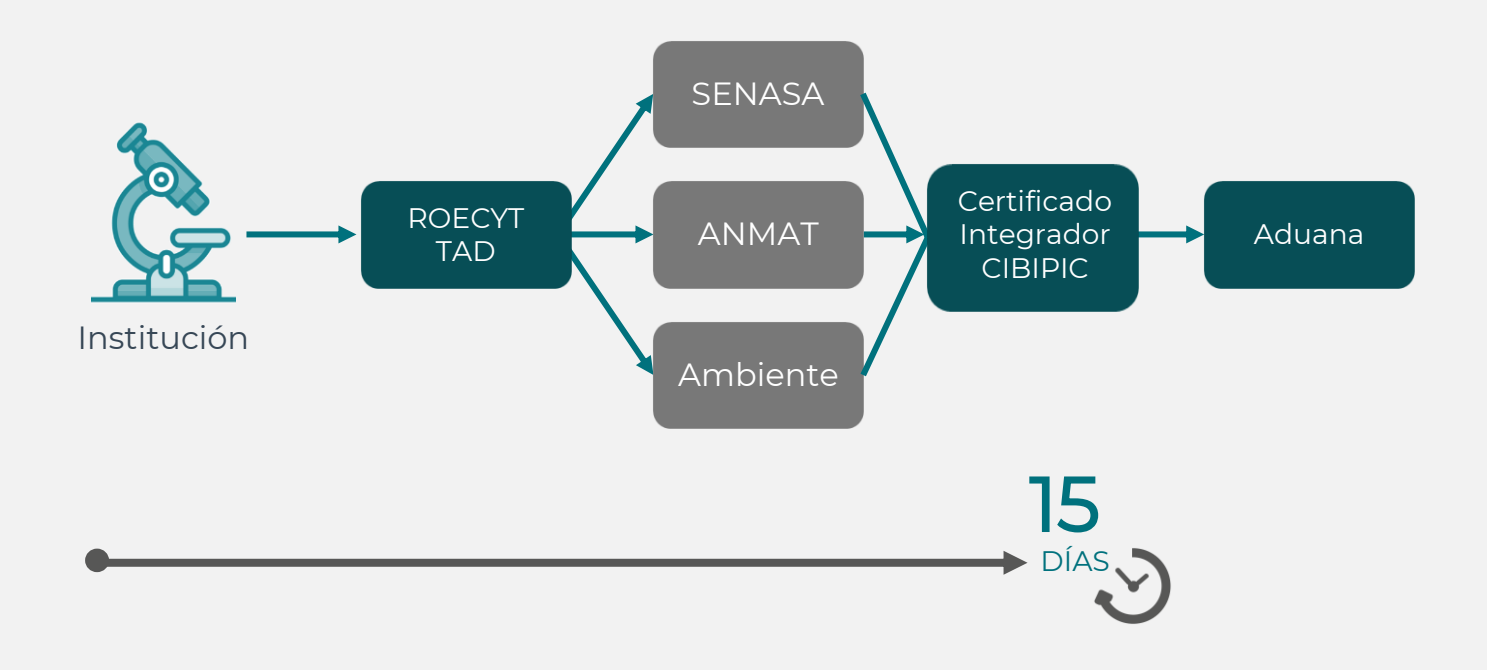

### Beneficios

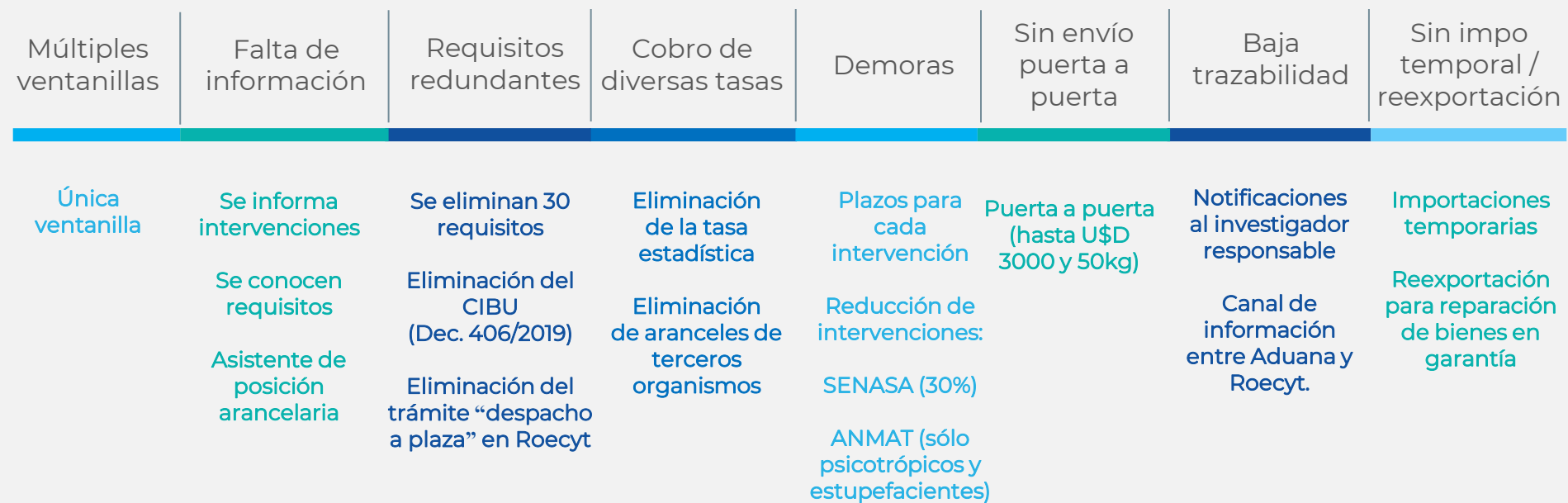

# Implementación

Tasa de estadística eliminada

Exención de CIBU vigente

- Reglamentación del decreto por resolución 632 de la Secretaría de Gobierno de CTI con el detalle del nuevo procedimiento para la tramitación.
- Puerta a puerta en desarrollo en Aduana.

Nuevo TAD en testeo.  $\leftrightarrow$ 

- Cada organismo en proceso de reglamentación de sus intervenciones indicando:
	- En qué posiciones van a intervenir
	- Con qué requisitos
	- En qué plazo

● Reglamentación de SENASA publicada: Resolución 1165/2019

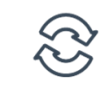

#### Asistente Posiciones Arancelarias

#### https://ci.vuce.gob.ar

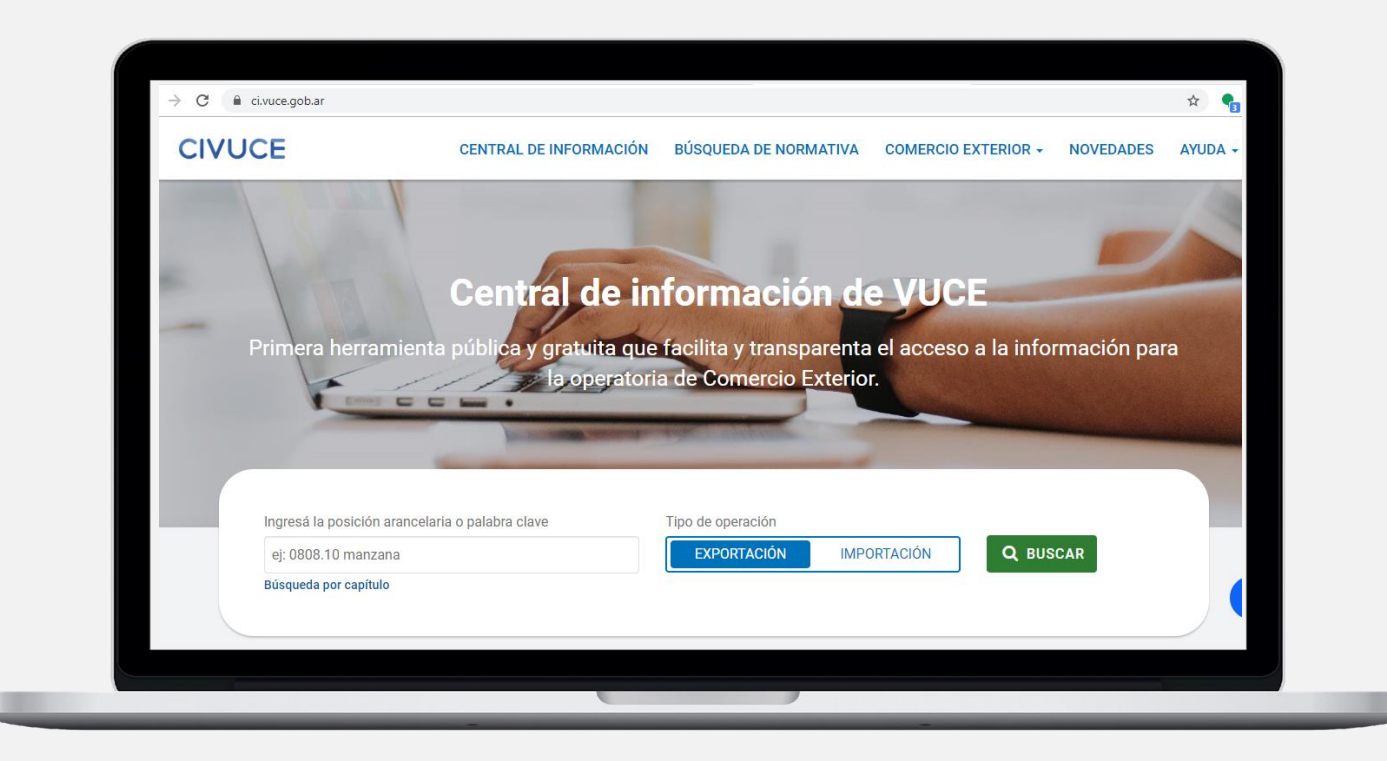

#### Asistente Posiciones Arancelarias

#### https://ci.vuce.gob.ar

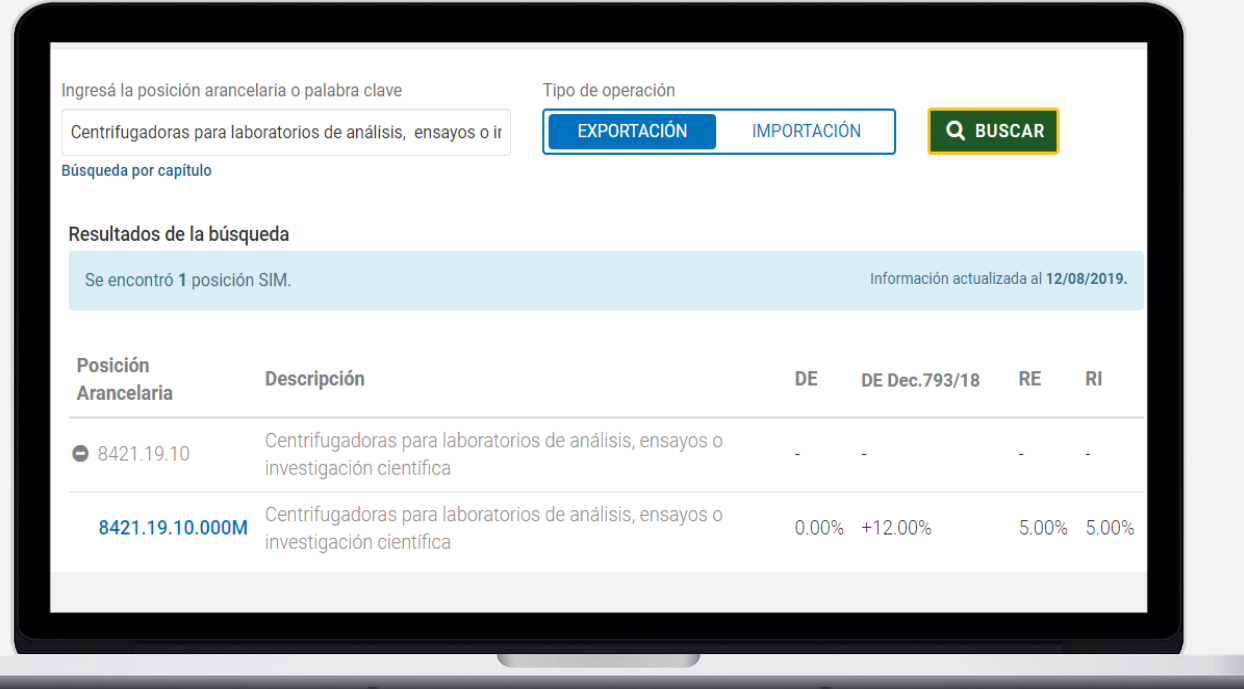

# Ventanilla Única

https://tramitesadistancia.gob.ar/tramitesadistancia/inicio-publico

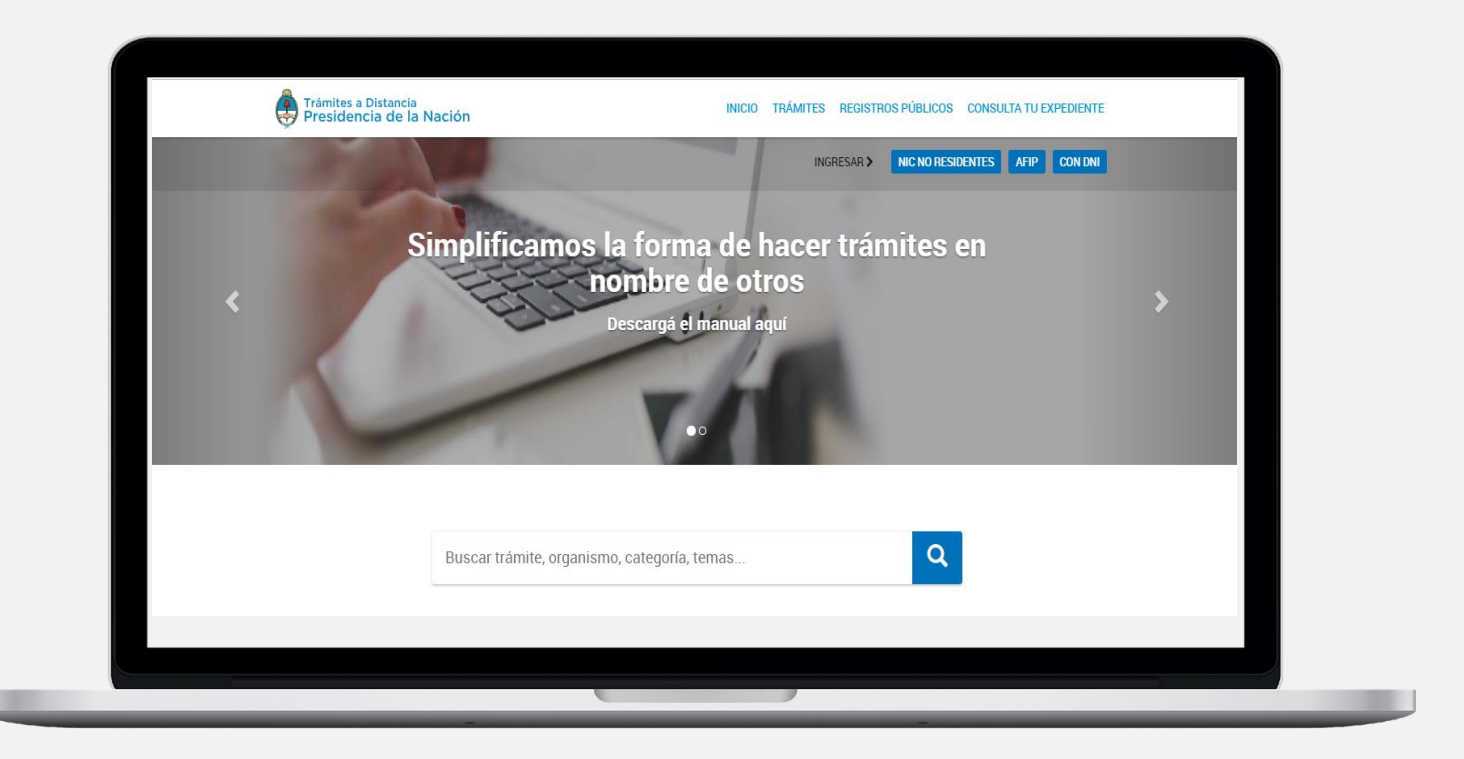

# Ventanilla Única

https://tramitesadistancia.gob.ar/tramitesadistancia/inicio-publico

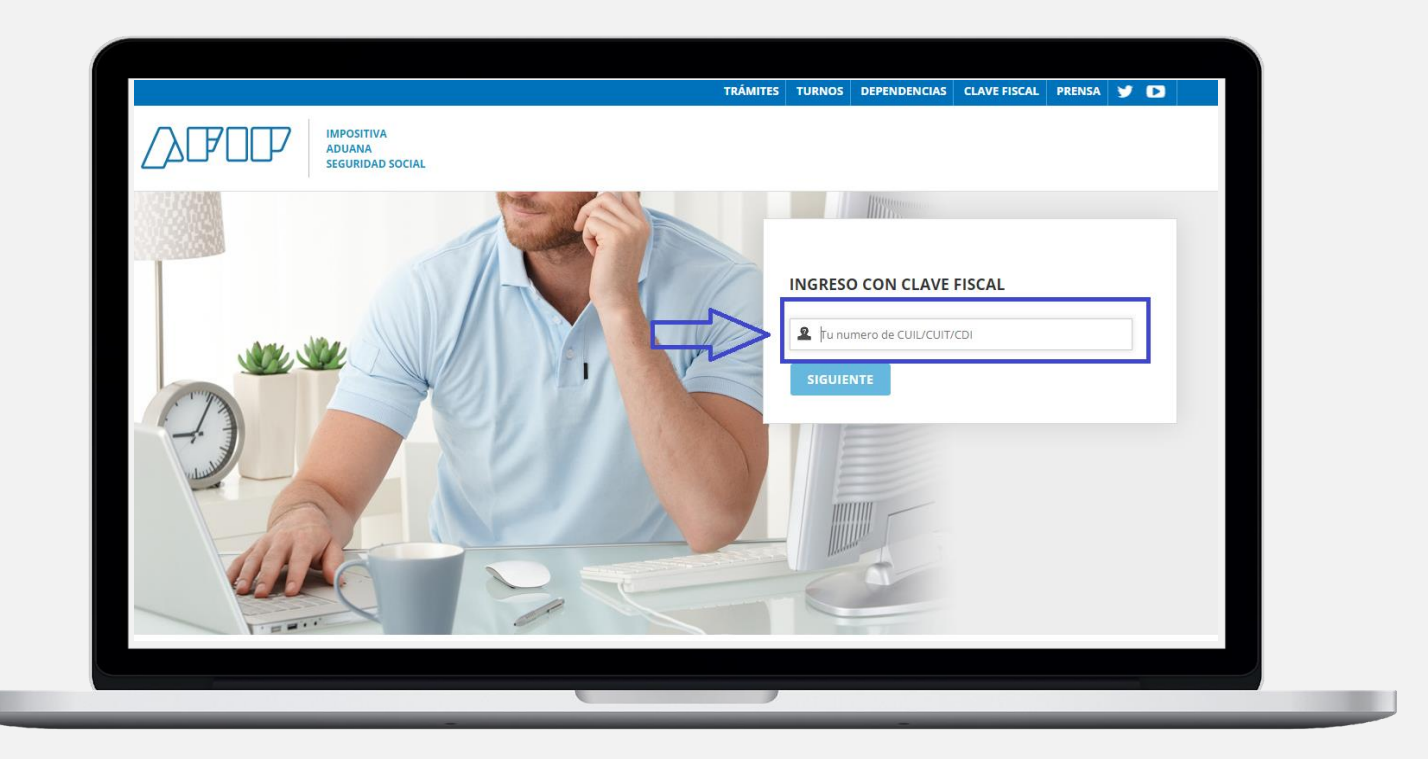

# Apoderar por TAD

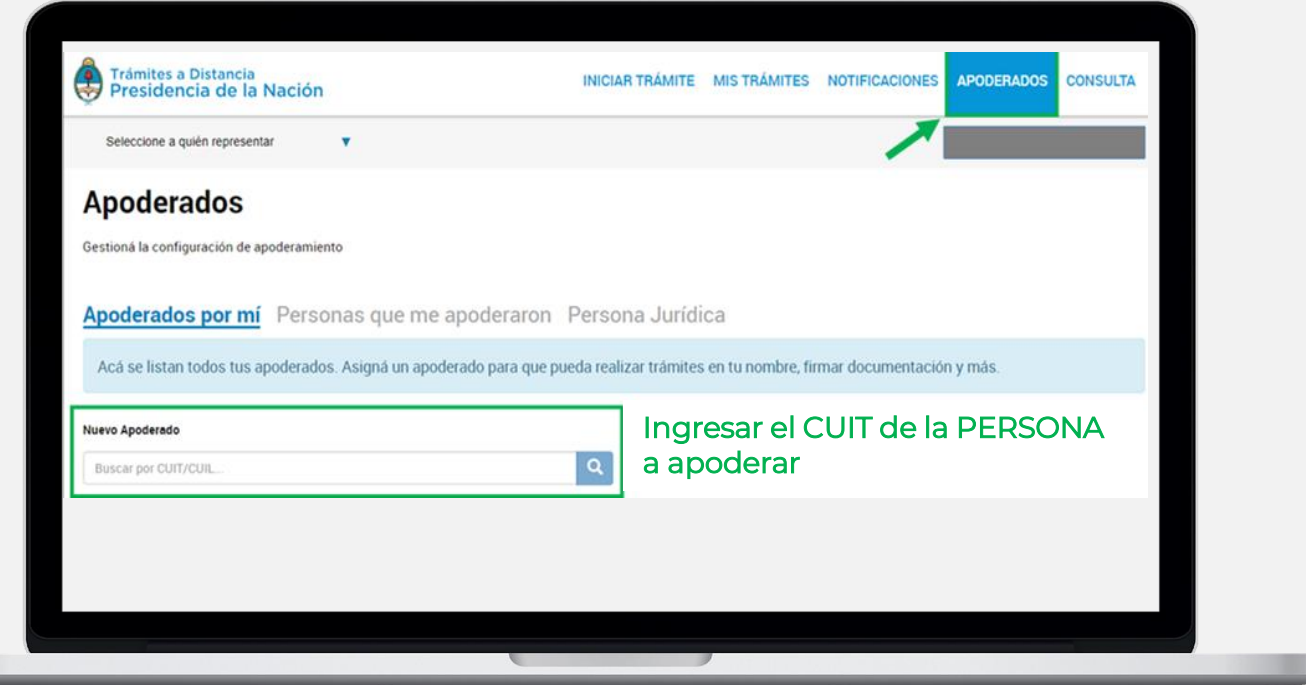

# Apoderar por TAD

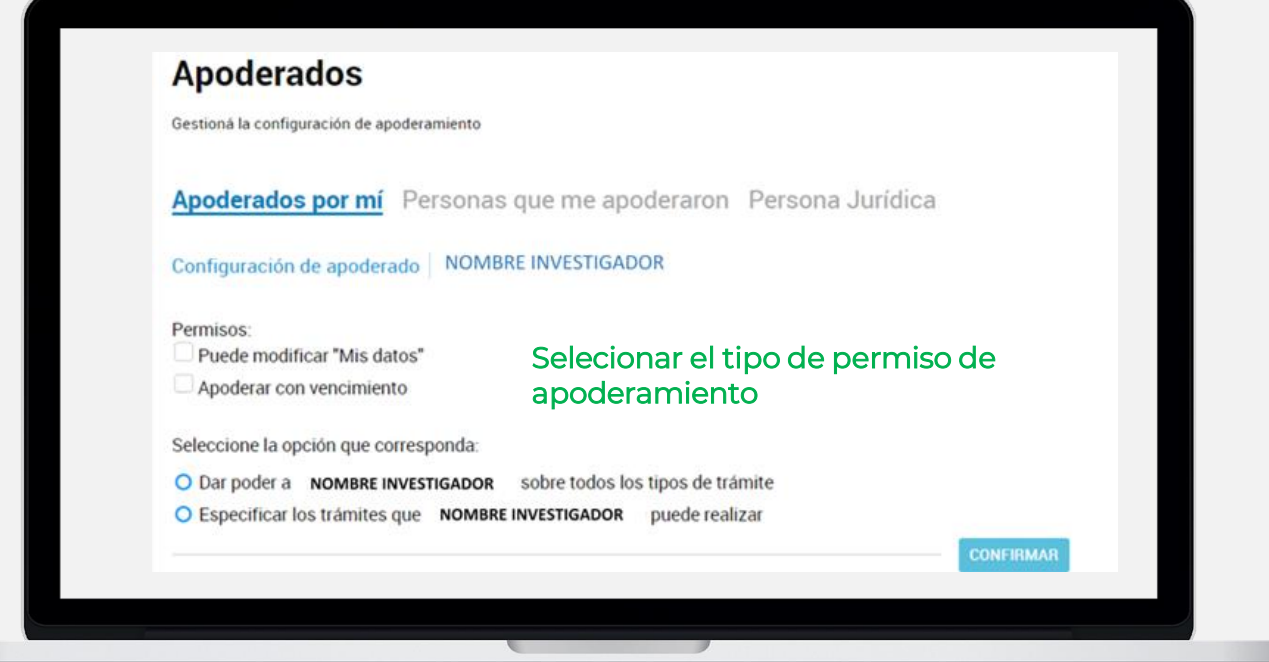

# Ventanilla Única (TAD)

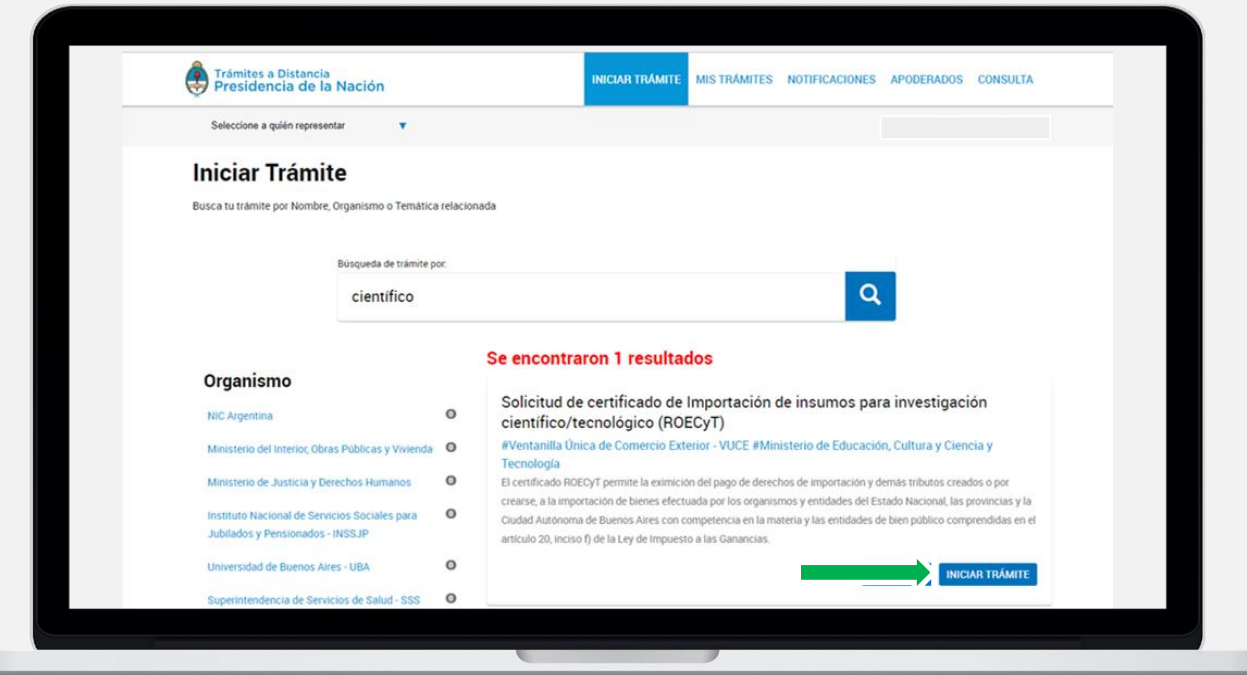

# Ventanilla Única (TAD)

Anexo I - Información para certificado ROECyT

#### **PREGUNTAS INTERVENCIÓN TERCEROS ORGANISMOS**

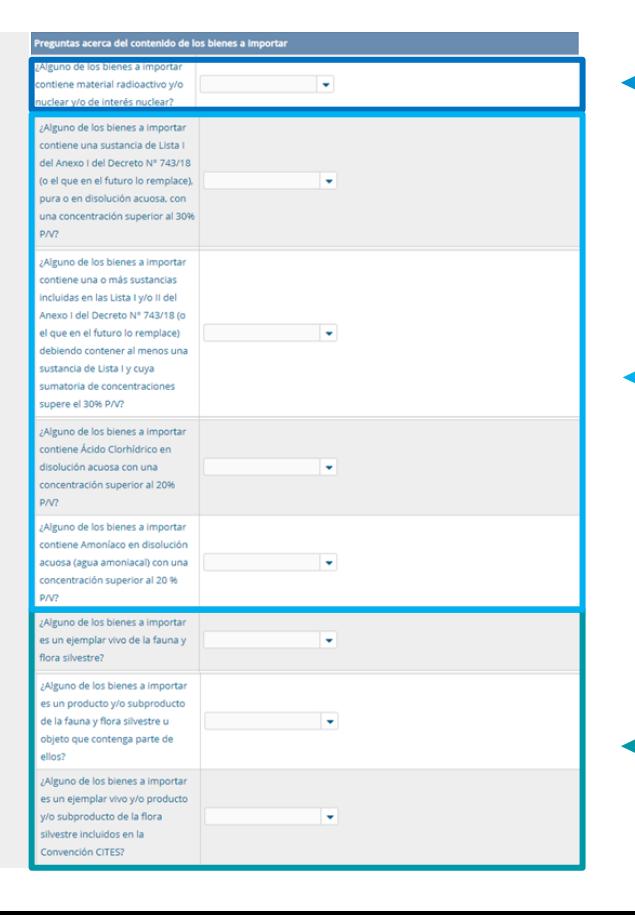

**RENPRE** 

**ARN** 

#### **AMBIENTE**

### Pasos para el puerta-puerta

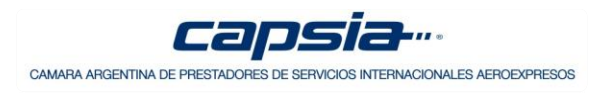

**1** Tramitar el **ROECYT** 

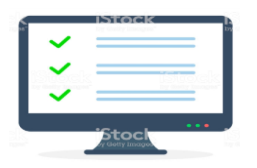

### **2**

#### Informarse sobre cual Courier traerá el envío

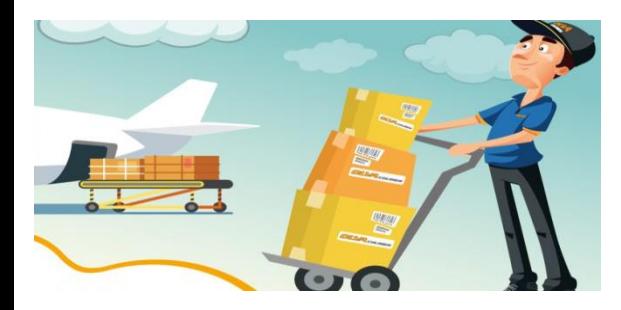

**3** Enviar al courier por e-mail:

- Certificado ROECYT
- $\checkmark$  # tracking
- √ Clave de identificación *Pocasa* tributaria Ambientales SA
- Datos de contacto

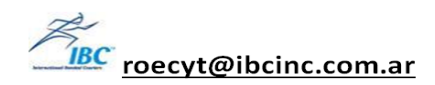

roecyt@lhsww.com.ar

csinbound@worldcouier.com.ar

roecyt@tanet.com.ar

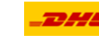

roecvt@dhl.com

FedEx roecyt-fedex@mail.fedex.com

roecyt@ocasa.com

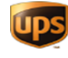

roecyt@ups.com

### Instituciones

- Revisar listado de apoderados  $\bigotimes$
- Definir políticas y criterios de apoderamiento

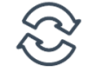

- Planificar talleres de capacitación  $\otimes$
- Colaborar en la detección de mejoras y casos

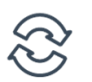

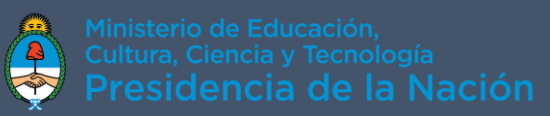